# **STATISTIQUES**

#### **Exemple**

Voici la liste des âges en mois d'élèves de troisième :

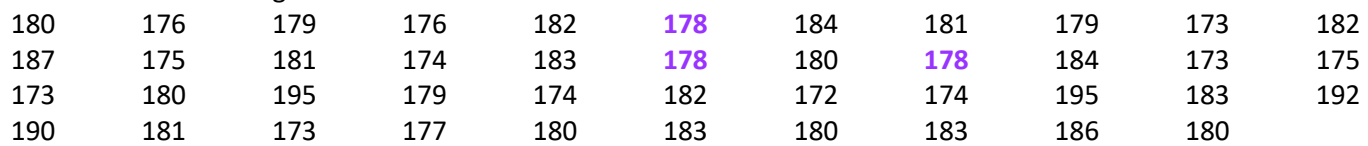

# **Définitions**

On appelle effectif total le nombre de valeurs de la série.

Ici, l'effectif total est 43.

On appelle effectif de A le nombre de fois où A apparait dans la série. L'effectif de **178** est 3 car il y a 3 personnes ayant **178** mois.

On appelle fréquence de A le quotient de l'effectif de A par l'effectif total.

 La fréquence de **178** est - , ce qui signifie que 3 élèves sur les 43 du groupe ont **178** mois.

# Fréquence de  $A = \frac{Effectif de A}{Effectif total}$

Les fréquences sont (souvent) exprimées en pourcentages.

Fréquence de A en % = Fréquence de A  $\times$  100 =  $\frac{1}{r}$ 

 La fréquence de **178** est  $\frac{3}{43} \approx 7\%.$ 

Effectif de A  $\frac{24}{\text{Effectif total}} \times 100$ 

# **Exemple** des âges

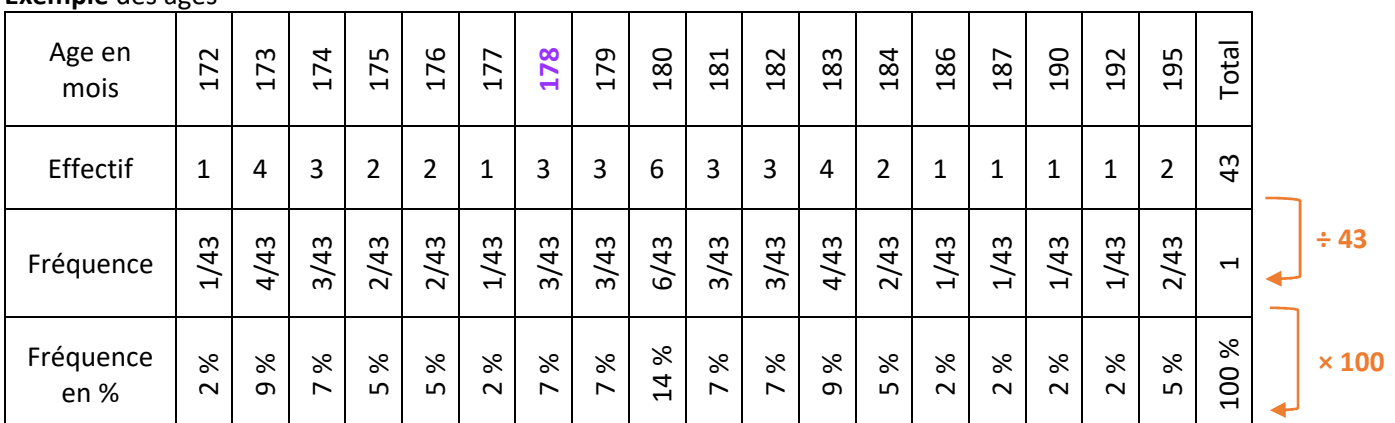

#### Diagramme en bâtons de répartition des âges des élèves

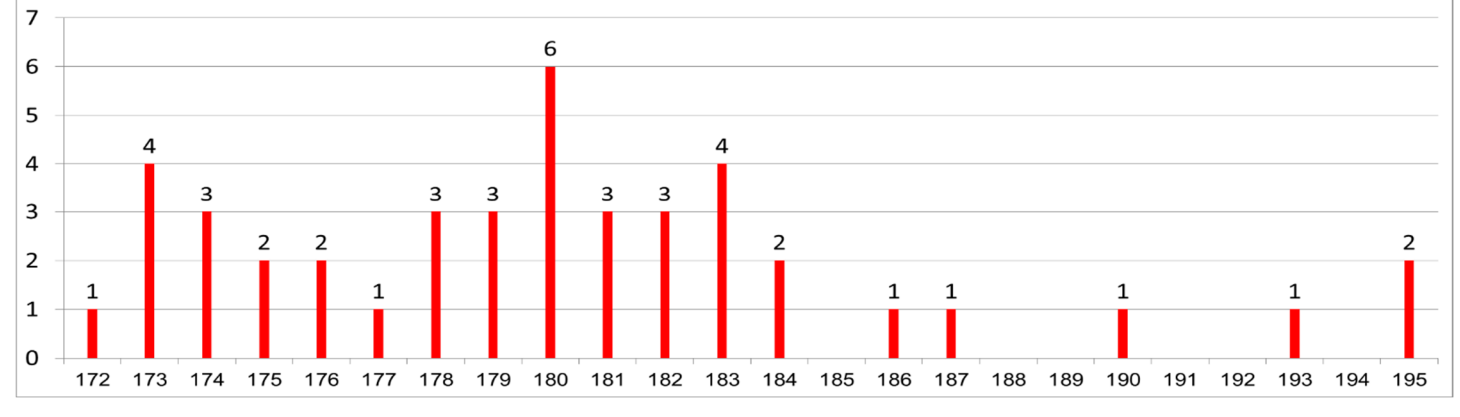

# **Définitions**

On appelle *minimum* la plus petite valeur de la série. Le minimum est 172.

On appelle *maximum* la plus grande valeur de la série. Le maximum est 195.

On appelle *étendue* l'écart entre le minimum et le maximum. L'étendue est 195 - 172 = 23 mois.

On appelle *médiane* une valeur qui partage la série en deux sous-parties de même effectif tel que dans une sous-partie sont regroupées toutes les valeurs inférieures ou égales à la médiane et dans l'autre sont regroupées toutes les valeurs supérieures ou égales à la médiane.

On appelle *premier quartile* la plus petite valeur de la série telle que 25% au moins des valeurs lui soit inférieure ou égale.

On appelle *troisième quartile* la plus petite valeur de la série telle que 75% au moins des valeurs lui soit inférieure ou égale.

#### **Remarques**

 Une médiane peut être une valeur de la série (ou non). Les quartiles sont obligatoirement des valeurs de la série.

#### **Comment** déterminer une médiane ?

On ordonne (on trie) la série (par ordre croissant). On détermine l'effectif total N.

Si N est impair, la médiane est une des valeurs de la série ; c'est la  $\frac{N+1}{2}$ ème.

Si N est pair, une médiane est entre deux valeurs de la série ; entre la  $\frac{N}{2}$ ème et la  $\frac{N}{2}+1$ ème.

**Astuce** pour déterminer la position de la médiane

On calcule  $\frac{N+1}{2}$ 

Si on trouve un nombre entier, c'est la position de la médiane dans la série

 Si ce n'est pas un nombre entier, la position de la médiane est donnée par les deux entiers consécutifs encadrant $\frac{N+1}{2}$ .

#### **Exemple** 1

Dans la série 1 ; 2 ; 5 ; 7 ; 8 ; 5 ; 6 ; 9 ; 10, l'effectif total est 9, donc la médiane est la 5<sup>ème</sup> valeur de la série ordonnée.

La série ordonnée est 1 ; 2 ; 5 ; 5 ; **6** ; 7 ; 8 ; 9 ; 10 donc la médiane est **6**.

On prend les 2 entiers consécutifs encadrant  $\frac{10+1}{2} = 5.5$  On calcule  $\frac{9+1}{2} = 5$ 

#### **Exemple** 2

Dans la série 1 ; 2 ; 6 ; 7 ; 11 ; 15 ; 15 ; 17 ; 17 ; 17, l'effectif total est 10, donc une médiane est entre la 5<sup>ème</sup> valeur et la 6ème valeur de la série ordonnée.

 La série est déjà ordonnée donc la médiane est **entre 11 et 15**. On peut prendre n'importe quelle valeur, mais on choisit le « milieu » de l'intervalle. Ici, une médiane est 13.

#### **Exemple** des âges

Dans l'exemple des âges, l'effectif total est 43. Une médiane est la 22-ème valeur de la série ordonnée.

 La série ordonnée commence par : 172, 173, 173, 173, 173, 174, 174, 174, 175, 175, 176, 176, 177, 178, 178, 178, 179, 179, 179, 180, 180, **180**, 180, 180, 180, 181, 181, 181 …

Inutile de trier toute la série car il nous faut juste la 22ème valeur. La médiane est **180** mois.

#### **Comment** déterminer les quartiles ?

On ordonne la série par ordre croissant.

On détermine l'effectif total : N.

On calcule  $\frac{N}{4}$ . Si ce n'est pas un entier, on arrondi à l'entier supérieur. Ce nombre est le rang du premier quartile. On calcule  $\frac{3}{4} \times N = \frac{3N}{4}$ . Si ce n'est pas un entier, on arrondi à l'entier supérieur. Ce nombre est le rang du troisième

quartile.

## **Exemple** 1

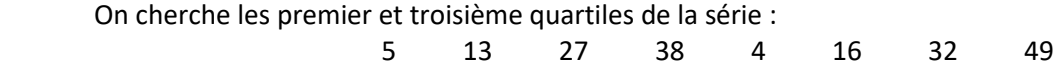

La série ordonnée est : 4 ; 5 ; 13 ; 16 ; 27 ; 32 ; 38 et 49.

## L'effectif total est 8.

*On calcule*  $\frac{8}{4}$  = 2 *et*  $\frac{3}{4}$  $\frac{3}{4} \times 8 = 6.$ 

Le premier quartile est la 2<sup>ème</sup> valeur de la série ordonnée ; ici c'est 5.

Le troisième quartile est la 6<sup>ème</sup> valeur de la série ordonnée ; ici c'est 32.

#### **Exemple** 2

 On cherche les premier et troisième quartiles de la série : 7 9 **15** 18 19 25 **29** 32 37

La série est déjà ordonnée.

#### L'effectif total est 9.

*On calcule*  $\frac{9}{4}$  = 2,25 ; on arrondit à **3***.* 

On calcule  $\frac{3}{4} \times 9 = 6,75$  ; on arrondit à **7**.

 Le premier quartile est la **3** ème valeur de la série ordonnée ; ici c'est 15. Le troisième quartile est la **7** ème valeur de la série ordonnée ; ici c'est 29.

#### **Exemple** des âges

 La série ordonnée commence par : 172, 173, 173, 173, 173, 174, 174, 174, 175, 175, 176, 176, 177, 178, 178, 178, 179, 179, 179, 180, 180, 180, 180, 180, 180, 181, 181, 181, 182, 182, 182, 183, 183, 183, 183, 184, 184, 186, …

#### L'effectif total est 43.

On calcule  $\frac{43}{4}$  = 10,75 ; on arrondit à 11.

On calcule  $\frac{3}{4} \times 43 = 32,25$ ; on arrondi à 33.

Le premier quartile est la 11<sup>ème</sup> valeur de la série ordonnée ; ici c'est 176.

Le troisième quartile est la 33<sup>ème</sup> valeur de la série ordonnée ; ici c'est 183.

#### **Utilisation** d'un tableur

 Pour calculer la médiane d'une série de valeur comprise entre la cellule A3 et la cellule F5, je tape la formule =mediane(A3:F5)

Pour calculer le premier quartile d'une série de valeur comprise entre la cellule A3 et la cellule F5, je tape la formule =quartile(A3:F5;1)

Pour calculer le troisième quartile d'une série de valeur comprise entre la cellule A3 et la cellule F5, je tape la formule =quartile(A3:F5;3)

*Pour les quartiles, le tableur donne une valeur qui n'est pas obligatoirement une valeur de la série …* Certaines fois, on présente ses valeurs sur une « boite à moustaches » (ou box plot). En voici une (simplifiée) pour la série des âges :

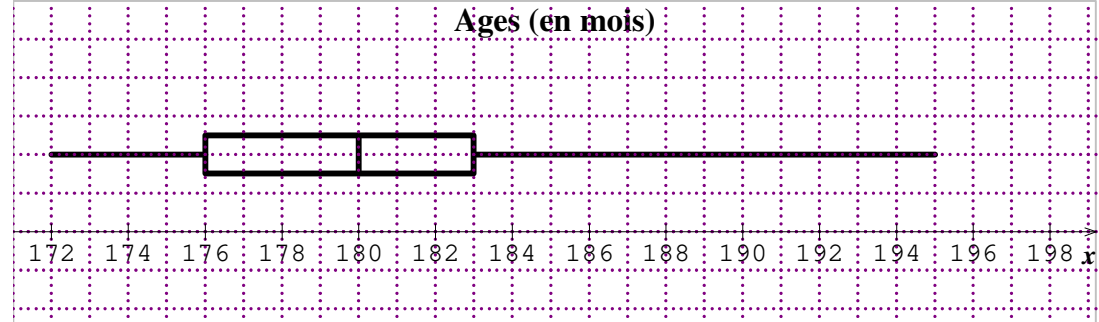

#### **Comment** calculer la moyenne

*Méthode 1* 

- 1. On additionne toutes les valeurs.
- 2. On divise par l'effectif total.

# **Exemple** des âges

Soit M la moyenne de cette série.

M = (180 + 176 + 179 + 176 + 182 + 178 + 184 + 181 + 179 + 173 + 182 + 187 + 175 + 181 + 174 + 183 + 178 + 180 + 178 + 184 + 173 + 175 + 173 + 180 + 195 + 179 + 174 + 182 + 172 + 174 + 195 + 183

+ 192 + 190 + 181 + 173 + 177 + 180 + 183 + 180 + 183 + 186 + 180) ÷ 43

 $= 7750 \div 43 \approx 180.2$  mois.

L'âge moyen est de 7750 ÷ 43  $\approx$  180,2 mois.

#### **Comment** calculer la « moyenne pondérée »

*Méthode 2* 

- 1. On calcule la somme de toutes les valeurs en utilisant le tableau d'effectifs.
- 2. On divise par l'effectif total.

#### **Exemple** des âges

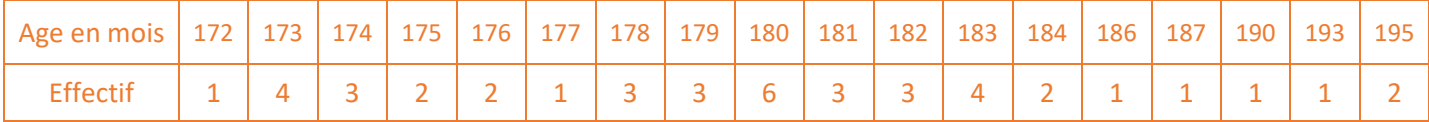

Soit M la moyenne de cette série.

 $M = (172 + 4 \times 173 + 3 \times 174 + 2 \times 175 + 2 \times 176 + 177 + 3 \times 178 + 3 \times 179 + 6 \times 180 + 3 \times 181 + 3 \times 182$ 

 $+ 4 \times 183 + 2 \times 184 + 186 + 187 + 190 + 193 + 2 \times 195$  ÷ 43

 $= 7750 \div 43 \approx 180.2$  mois.

L'âge moyen est de 7750 ÷ 43  $\approx$  180,2 mois.

#### **Partage** en classes de valeurs

On regroupe les valeurs de la série en classes de valeurs.

Par exemple, on peut regrouper les personnes qui ont le même nombre d'années.

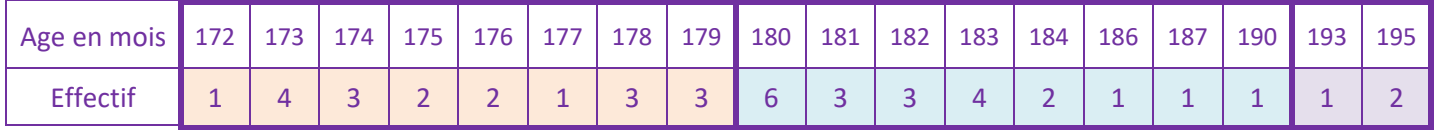

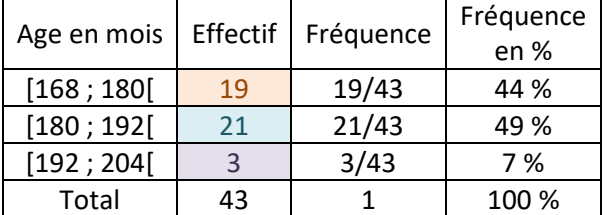

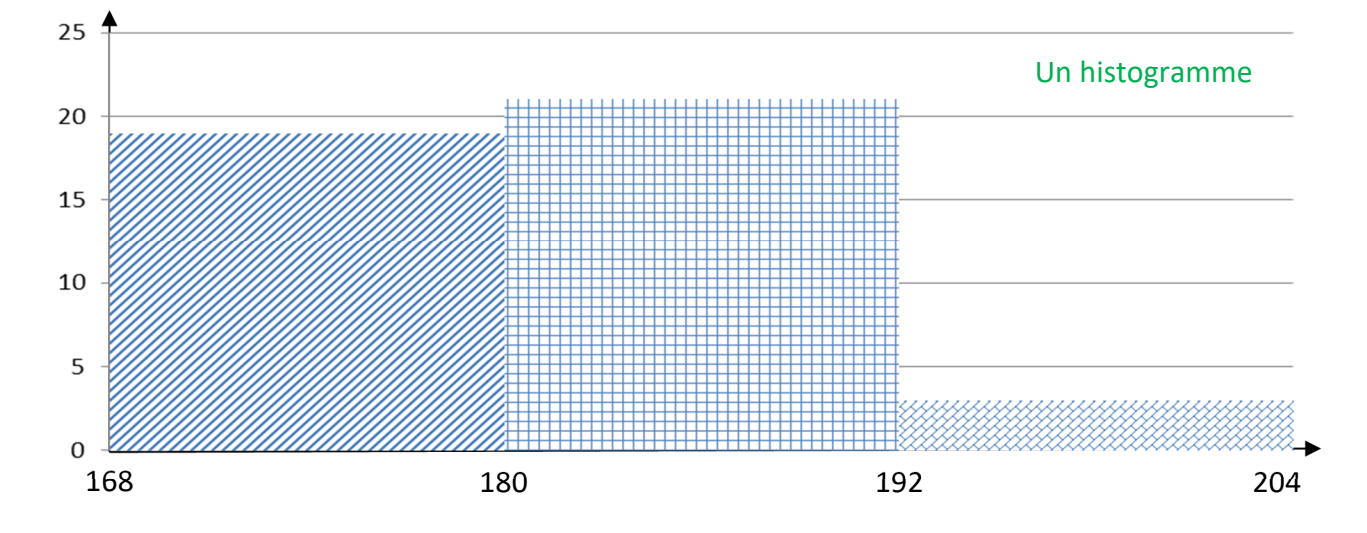

## **Définition**

On appelle *centre de la classe*, le milieu de l'intervalle définissant la classe.

#### **Exemple** des âges.

Le milieu de l'intervalle [168 ; 180[ est 174. Pour le calculer on effectue  $\frac{168+180}{2}$ .

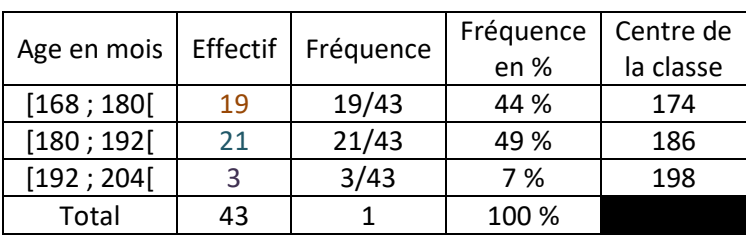

Calcul d'une valeur approchée de la moyenne.

On suppose que les valeurs sont regroupées aux centres des classes.

Soit M une valeur approchée de la moyenne de cette série.

M =  $(19\times174 + 21\times186 + 3\times198) \div 43 = 7806 \div 43 \approx 181.5$  mois.

Une valeur approchée de l'âge moyen est  $7806 \div 43 \approx 181.5$  mois.

#### **Remarques**

Le résultat est très bon.

 La précision de la mesure est le mois et on trouve 1,3 mois d'écart avec la valeur exacte. Cette méthode (malgré sa forte approximation) donne souvent de très bons résultats.

#### **Exemple** des âges

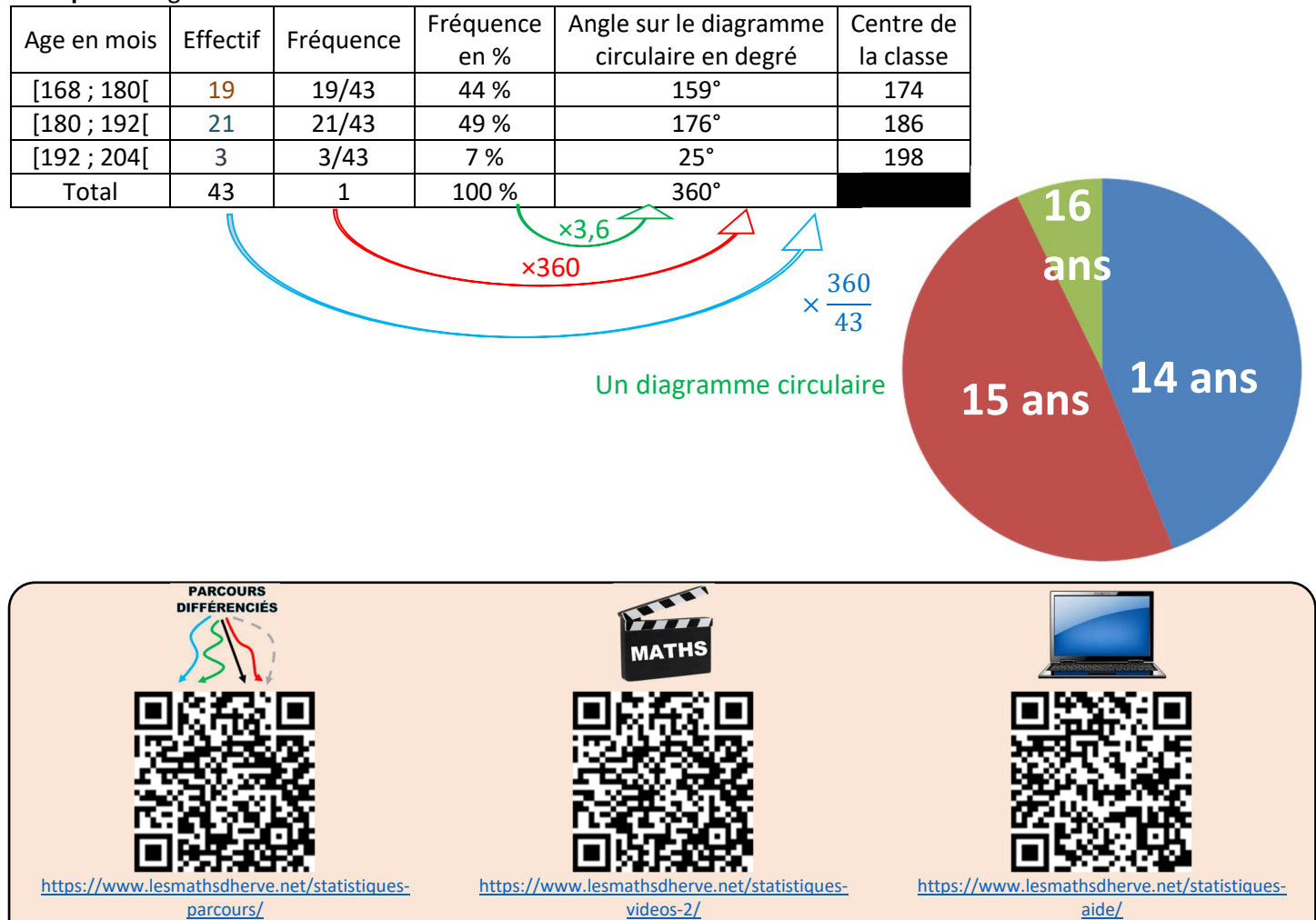

# SIMULATIONS

# **Exemple** des pièces

On lance une pièce de monnaie.

On recommence l'expérience.

Compter le nombre de piles et le nombre de faces.

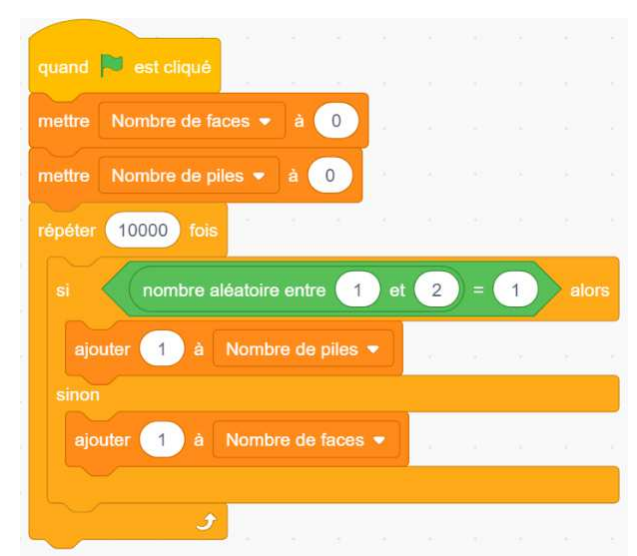

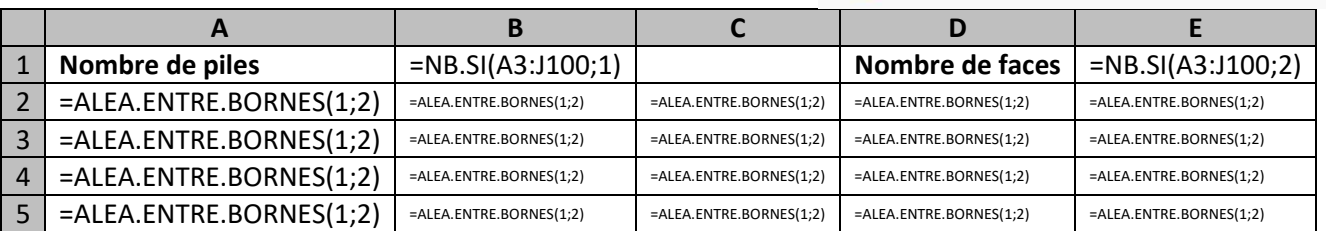

#### **Exemple** des dés

 On lance deux dés numérotés de 1 à 6. On additionne les faces visibles.

 On recommence l'expérience.

 On compte le nombre d'apparitions de 2, de 3, de 4, … de 12.

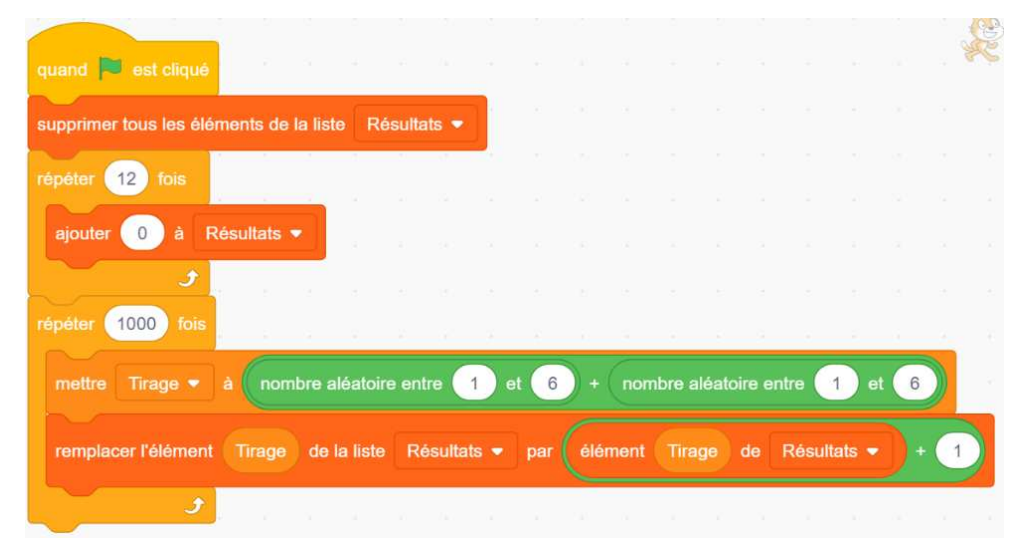

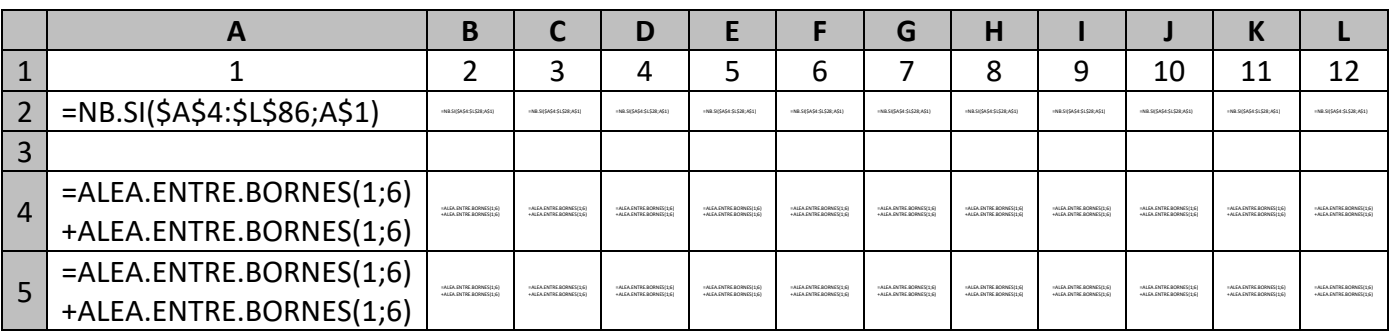

**Exemple** des boites

 Trois boites, numérotées de 1 à 3, sont posées sur une table. Une récompense est cachée sous l'une des boites. Dans un premier temps, je choisis une boite.

 Le meneur de jeu, qui sait où se trouve la récompense, me montre ensuite une boite dans laquelle il n'y a pas la récompense et me demande si je confirme mon choix ou si je veux en changer.

Le meneur de jeu me donne ce qu'il y a dans la boite que j'ai alors choisi. Y a-t-il une stratégie plus intéressante que l'autre ?

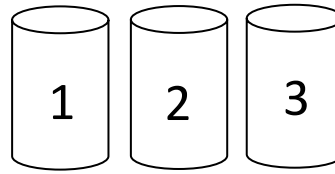

 La première idée qui vient à l'esprit est qu'il ne reste que 2 boites et donc qu'on a autant de chance de gagner en changeant qu'en conservant son choix initial.

Nous allons simuler cette expérience avec un tableur.

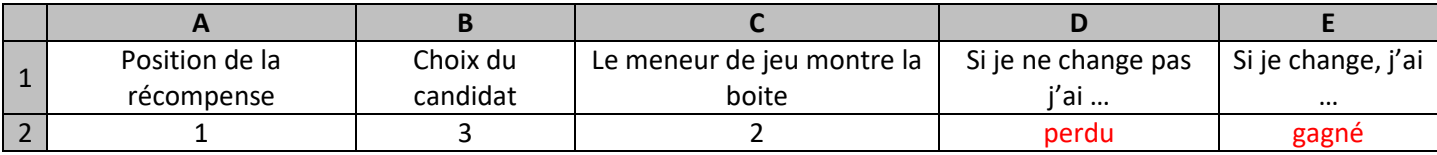

En A2, je veux un nombre choisi aléatoirement entre 1, 2 et 3. Je tape *=ALEA.ENTRE.BORNES(1;3)*

En B2, je veux un nombre choisi aléatoirement entre 1, 2 et 3. Je tape *=ALEA.ENTRE.BORNES(1;3)*

En C2 je dois déterminer une boite non choisie par le candidat et perdante.

Si le joueur n'a pas choisi la bonne boite, je remarque que la somme des numéros des boites est 6 donc je n'ai qu'à taper *= 6 – A2 – B2*

Si le joueur a choisi la bonne boite, il faut choisir aléatoirement une des deux autres :

- si le joueur a choisi 1, il faut que je trouve 2 ou 3 ; je tape alors *=ALEA.ENTRE.BORNES(2;3)*
- si le joueur a choisi 2, il faut que je trouve 1 ou 3 ; je tape alors *=1+ALEA.ENTRE.BORNES(0;1)\*2*
- si le joueur a choisi 3, il faut que je trouve 1 ou 2 ; je tape alors *=ALEA.ENTRE.BORNES(1;2)*

En C2, je tape **=si(A2<>B2 ; 6-A2-B2 ; si(A2=1; ALEA.ENTRE.BORNES(2;3);0)** 

 **+ si(A2=2; 1+ALEA.ENTRE.BORNES(0;1)\*2;0) + si(A2=3; ALEA.ENTRE.BORNES(1;2);0) )** 

En D2 je tape =si(B2=A2 ; "gagné" ; "perdu")

En E2, je tape =si(D2="gagné" ; "perdu" ; "gagné")

On conjecture qu'il est préférable de changer plutôt que de garder le choix initial. Prouvons-le.

Dans l'exemple ci-dessous, on choisit la boîte n°1.

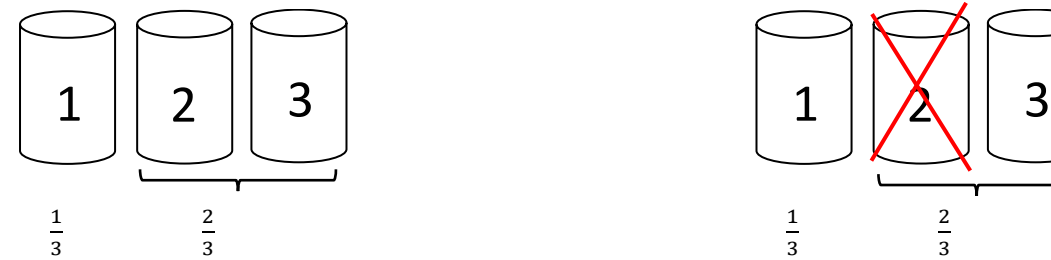

Au début, il y a 1 chance sur 3 que la récompense soit dans une boite et 2 chances sur 3 qu'elle soit dans l'autre une des deux autres boites.

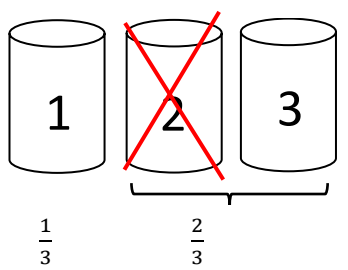

Si on enlève une boite, il reste 2 chances sur 3 qu'il ne soit pas dans cette boite.

Si on sait qu'il n'est pas dans une de ces deux boites, il y a toujours 2 chances sur 3 qu'elle soit dans la boite non choisie.

 Il y a donc 2 fois plus de chance de gagner en changeant de boite. La stratégie gagnante est donc de changer de boite à chaque fois.

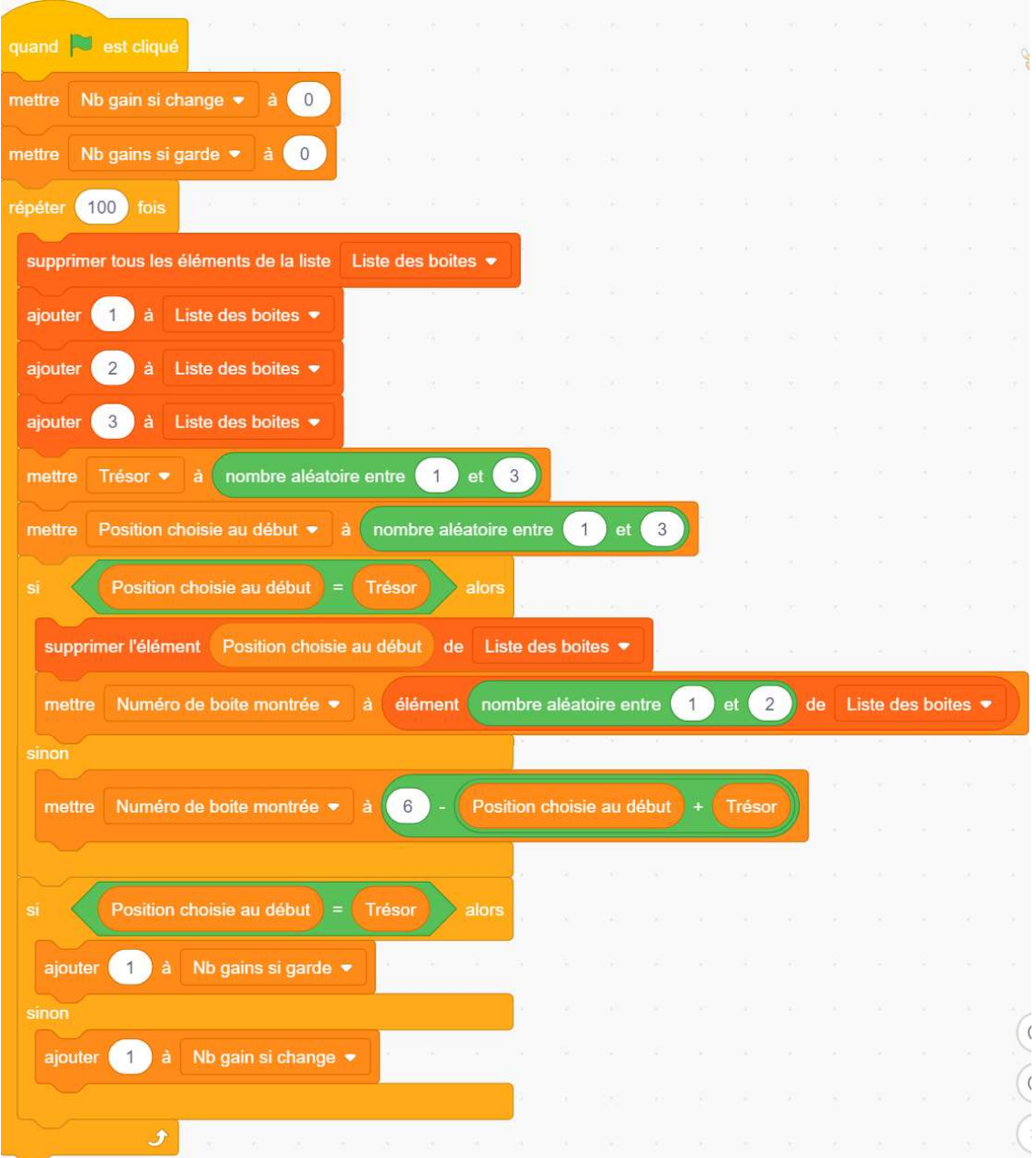

Si on regarde bien le programme, cette dernière condition montre que la probabilité est $\frac{2}{3}$ sans avoir besoin de le tester.

## **Exemple** des anniversaires

 On cherche à trouver la probabilité que dans un groupe d'élèves, il y ait au moins deux élèves qui aient leur anniversaire le même jour.

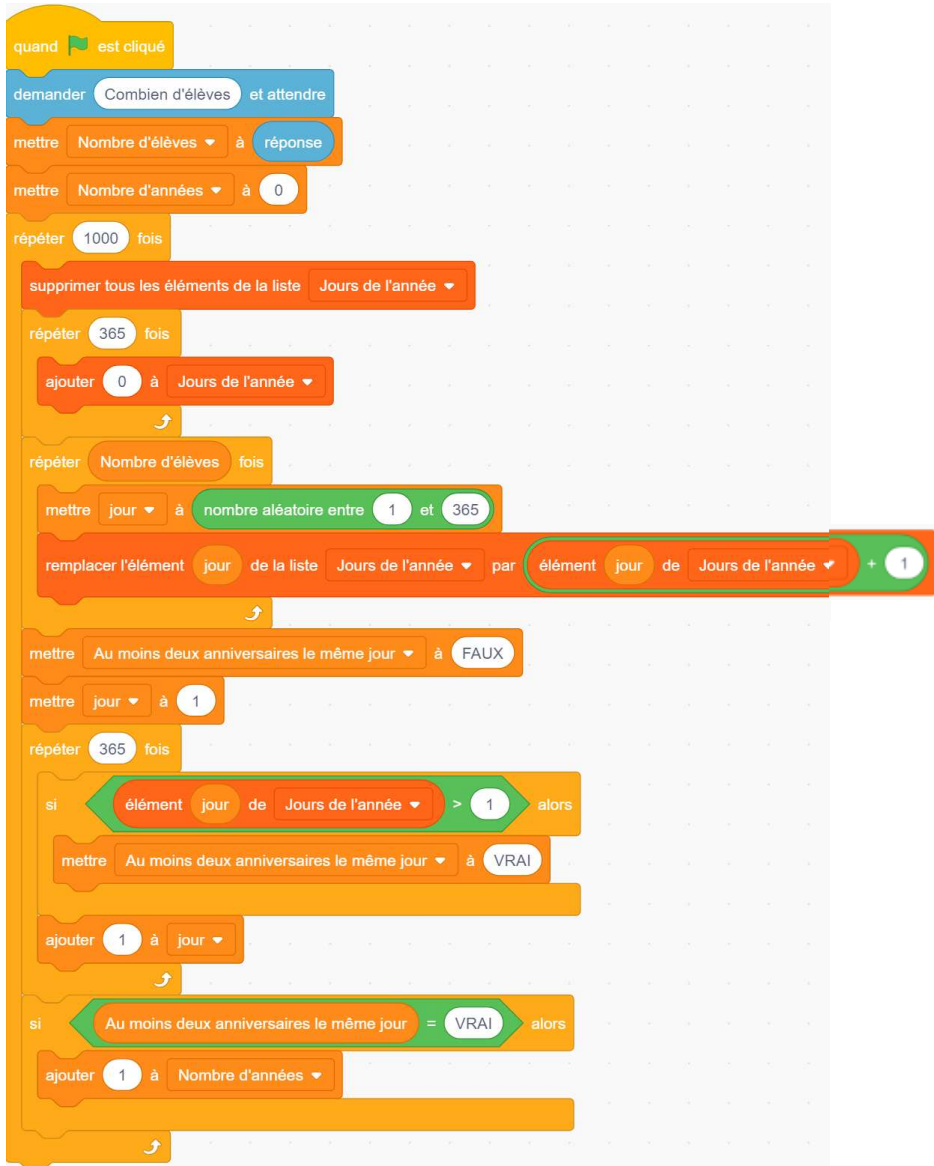